# DÉPÔT DE DOSSIER - VOLET 2 DU FONDS DE SOLIDARITÉ

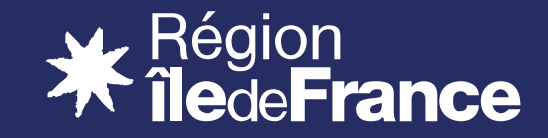

### 1. Se connecter à la plateforme

- Cliquer sur [le lien](https://idf-soutien-tpe.mgcloud.fr/account-management/aidestpe-demandeurs/ux/#/login?redirectTo=https:%2F%2Fidf-soutien-tpe.mgcloud.fr%2Faides%2F%23%2Faidestpe%2Fconnecte%2Fdashboard%2Faccueil&jwtKey=jwt-aidestpe-portail-depot-demande-aides&footer=https:%2F%2Fidf-soutien-tpe.mgcloud.fr%2Faides%2F%23%2Faidestpe%2Fmentions-legales,Mentions%20l%C3%A9gales,_self) avec un navigateur autre qu'Internet Explorer
- **La page suivante s'ouvre :**

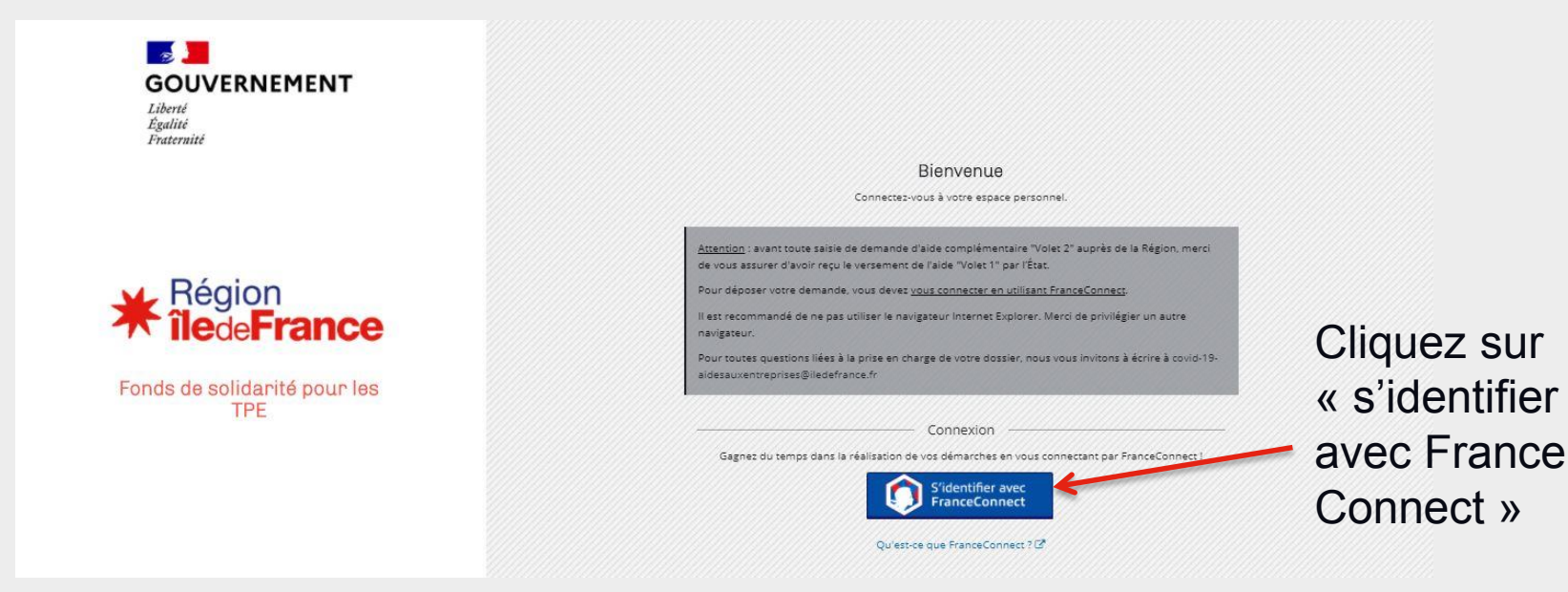

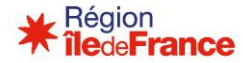

### 1. Se connecter à la plateforme

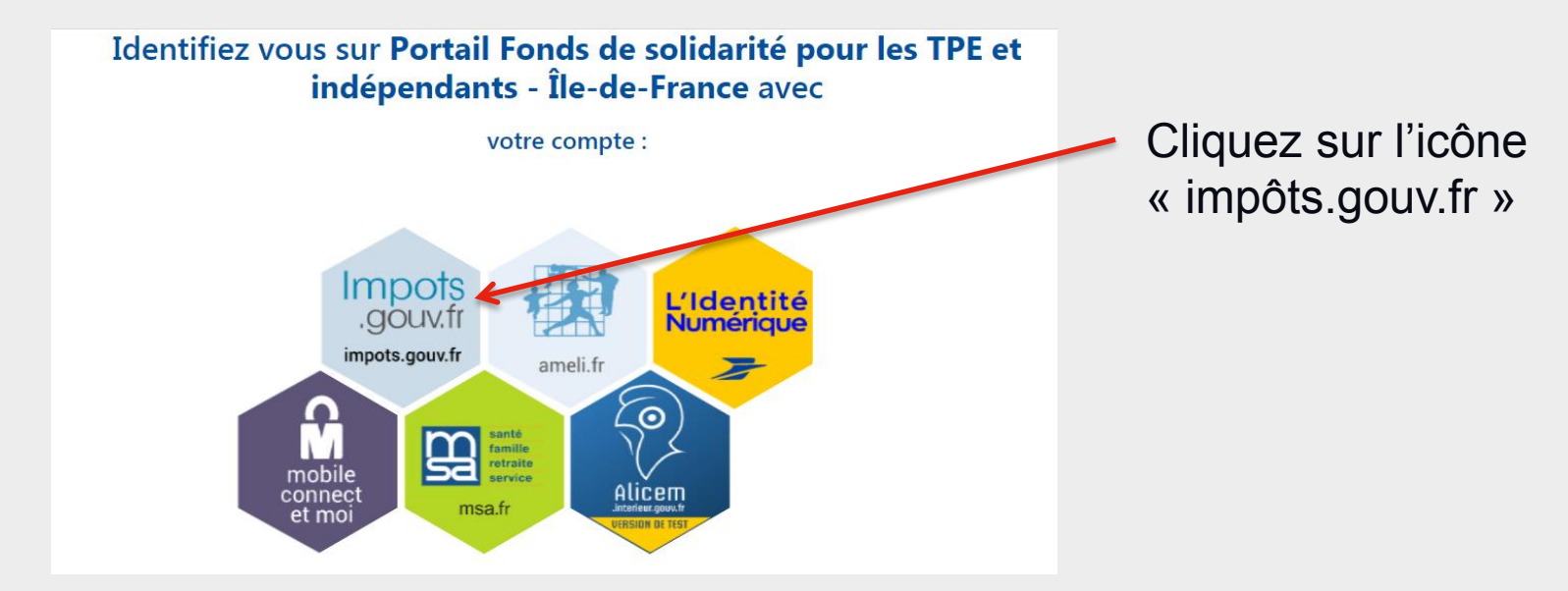

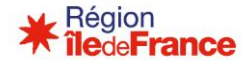

### 1. Se connecter à la plateforme

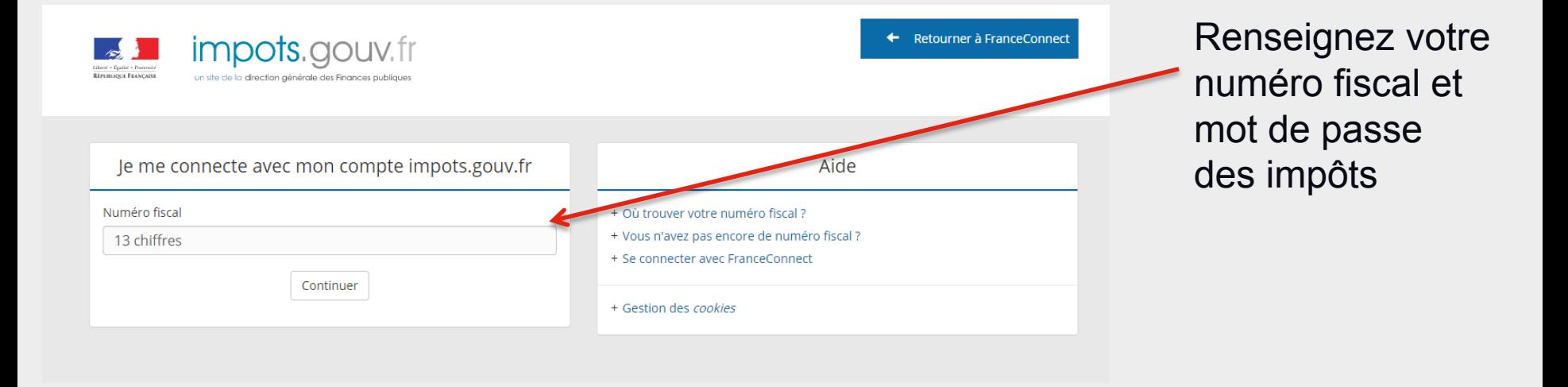

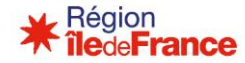

Cliquez sur « **continuer sur Portail des aides – MGDIS** » pour vous rendre sur le formulaire de demande

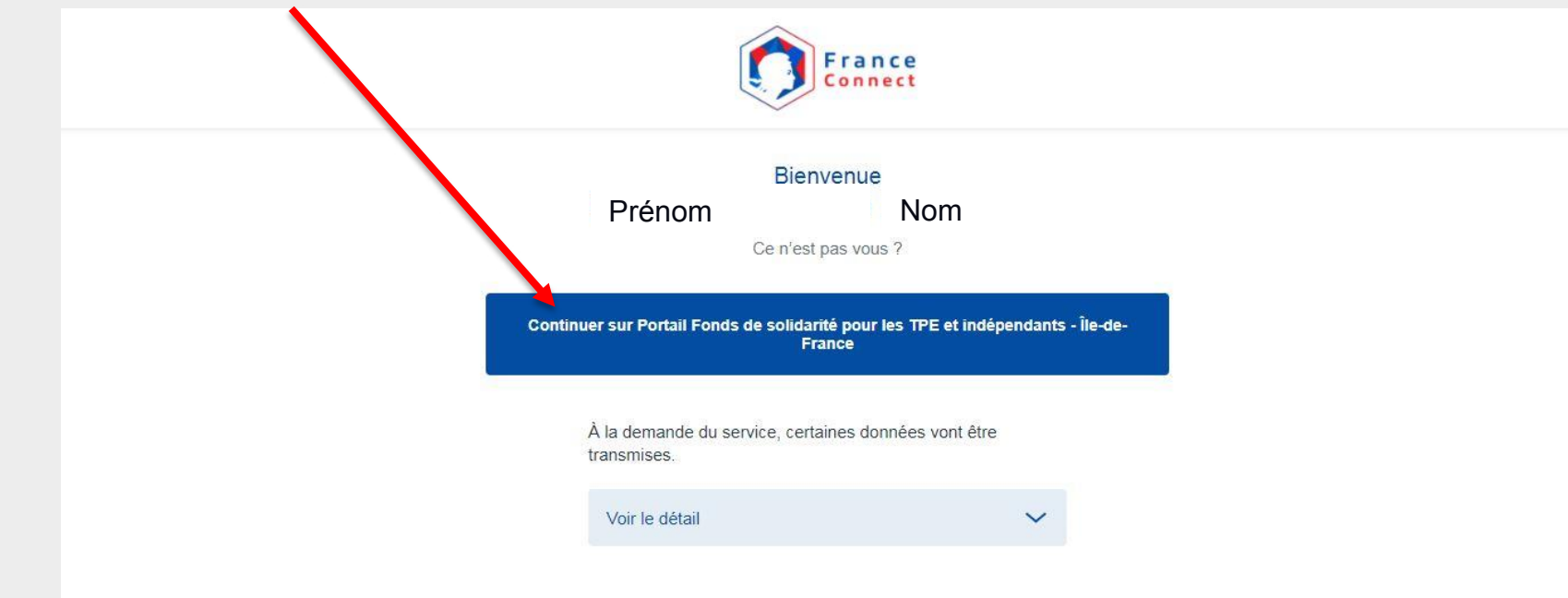

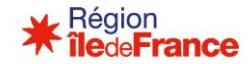

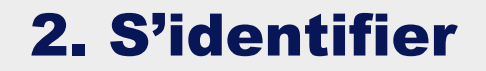

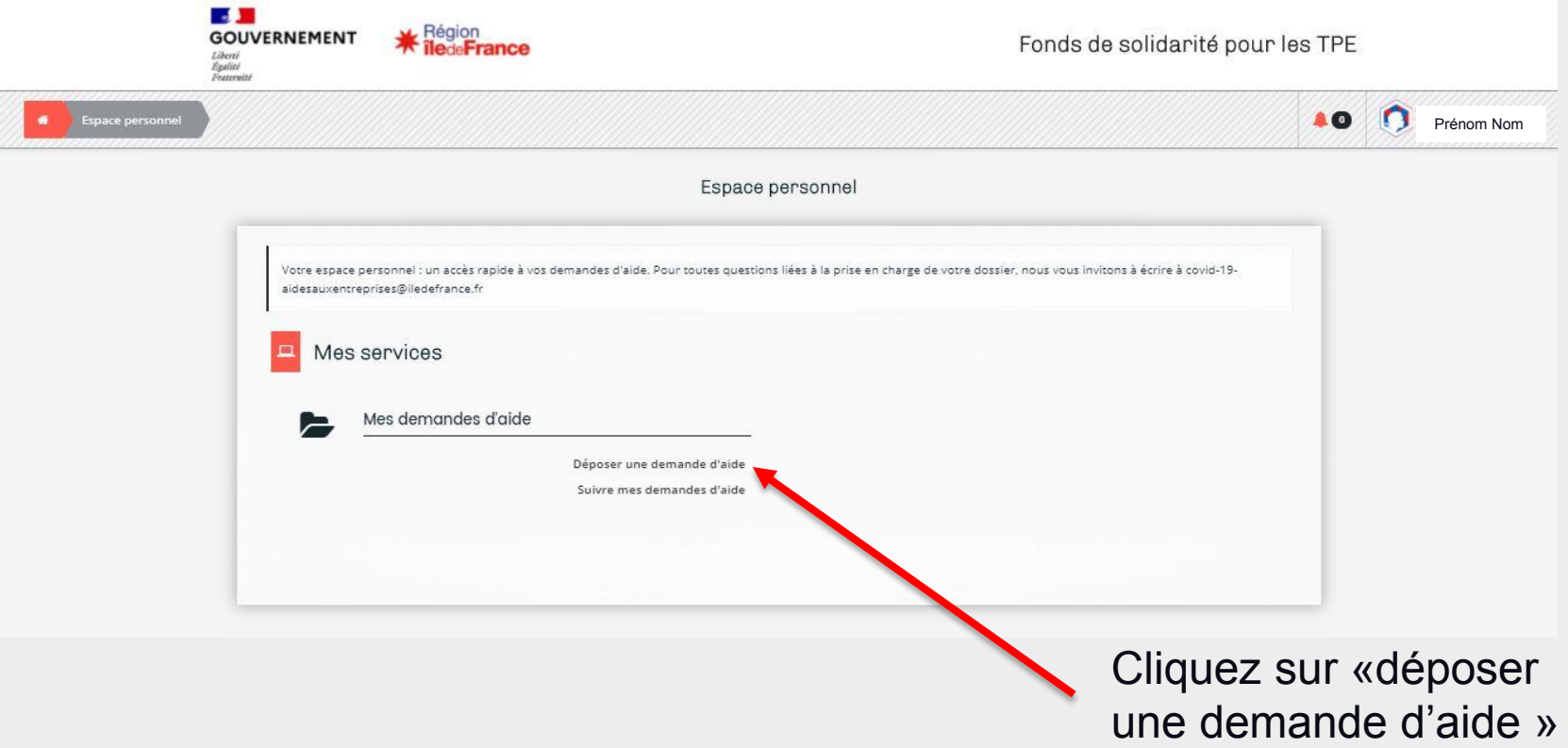

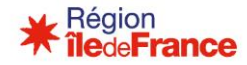

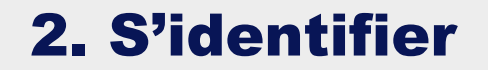

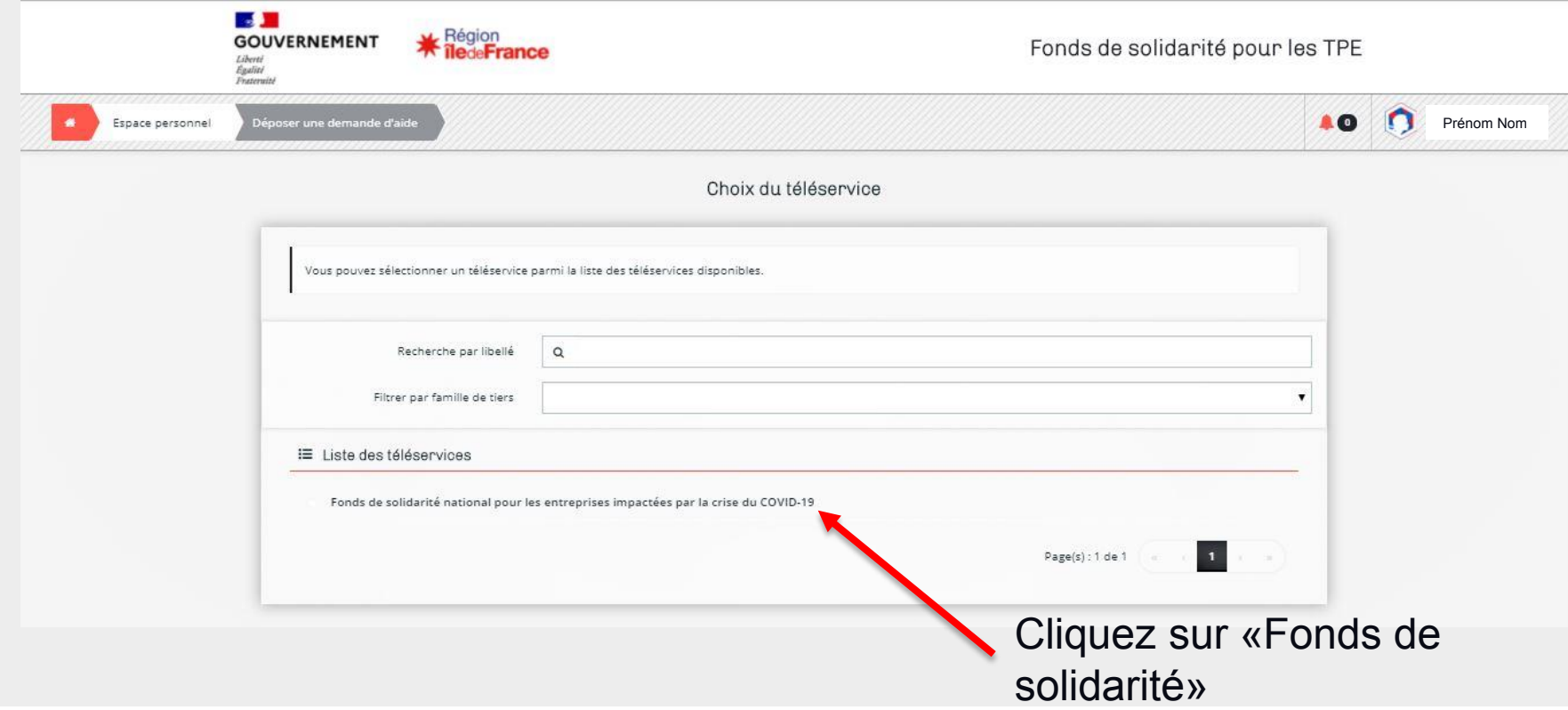

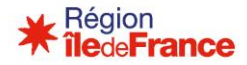

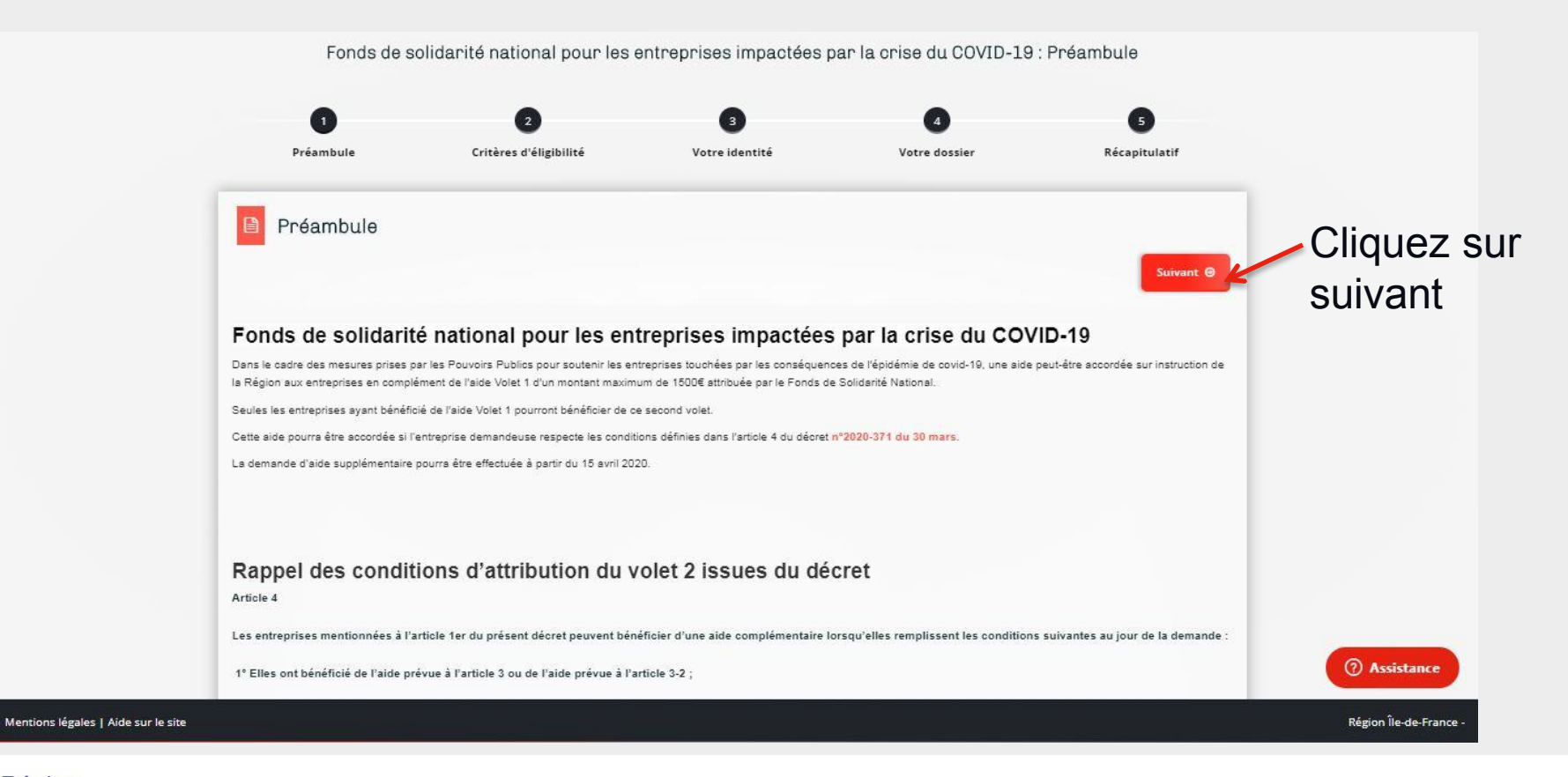

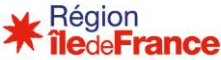

### 2. S'identifier – vérifier son éligibilité

Fonds de solidarité national pour les entreprises impactées par la crise du COVID-19 : Critères d'éligibilité

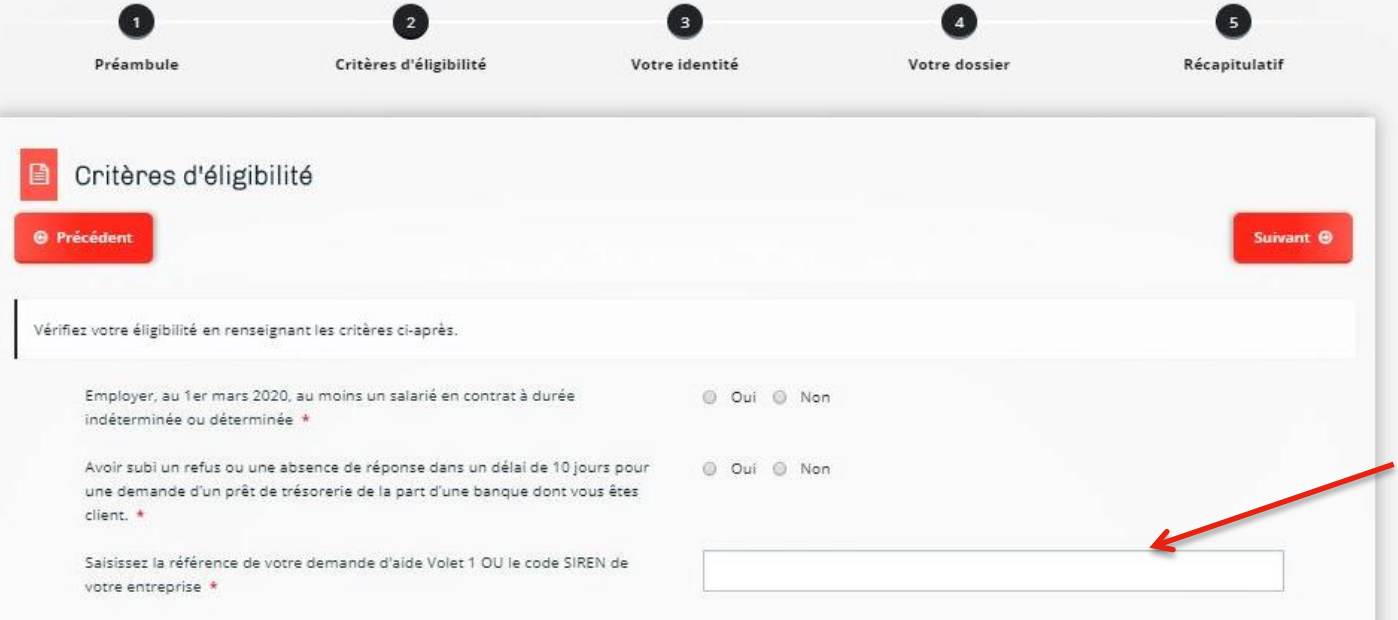

Renseignez votre SIREN ou la référence du volet 1 dont vous avez été bénéficiaire

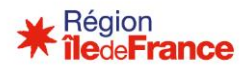

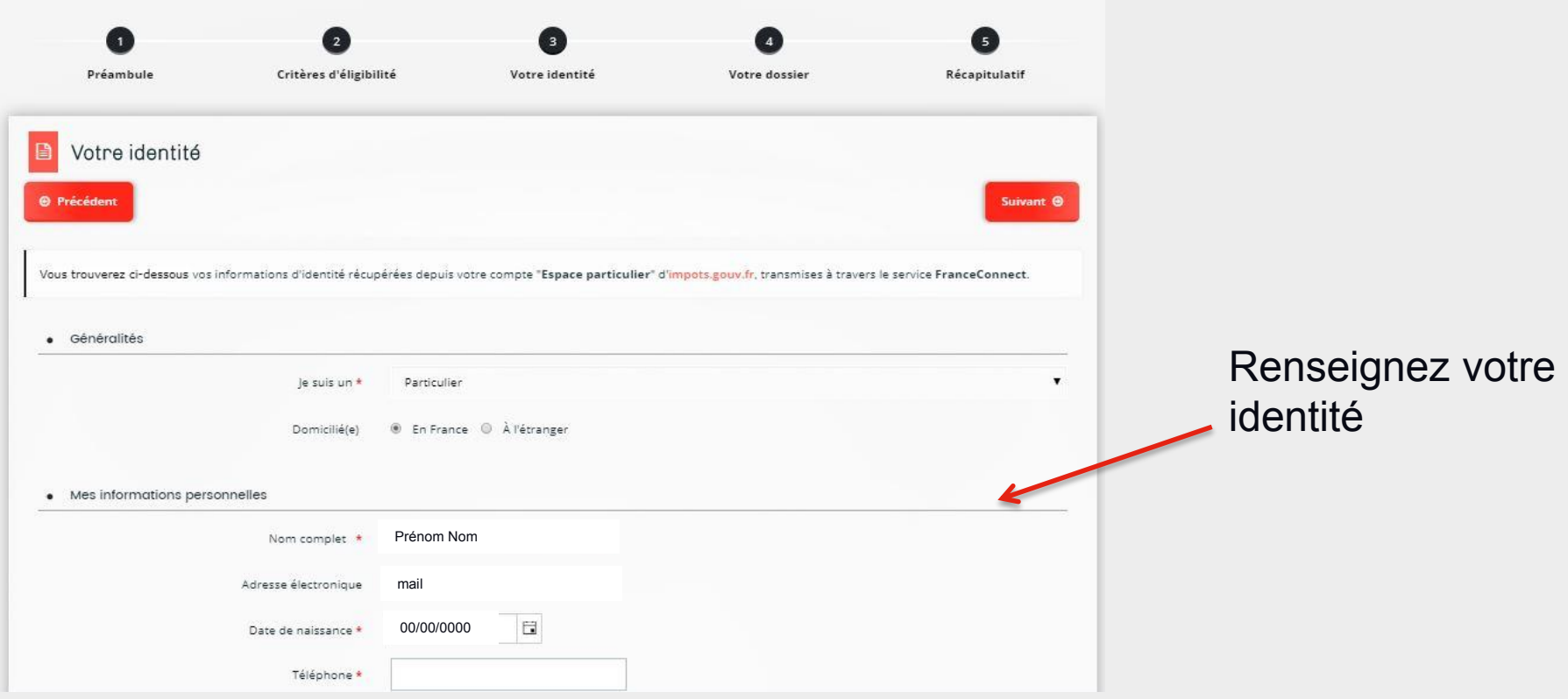

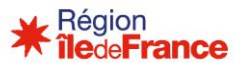

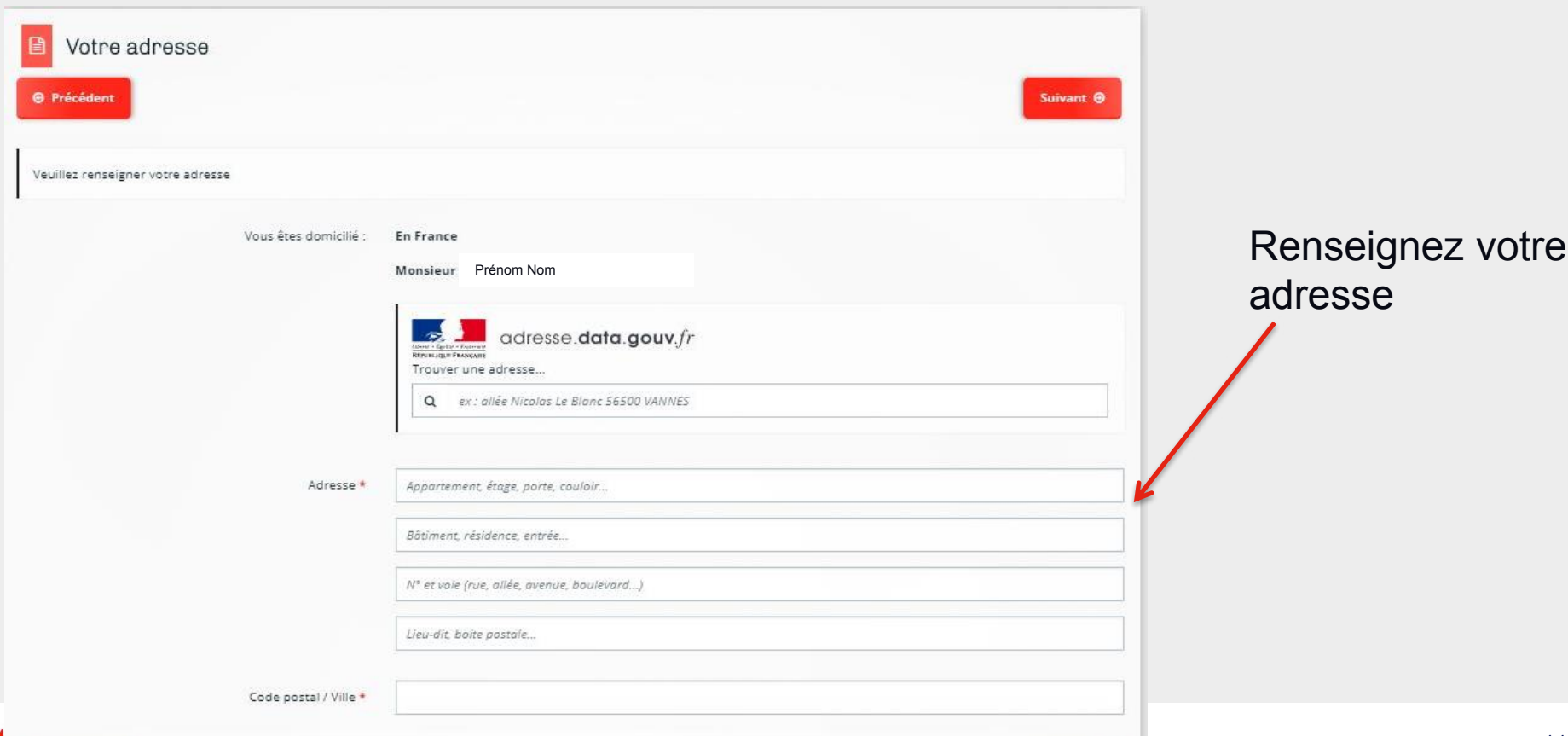

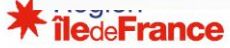

### 3. Déposer son dossier

#### Informations déclarées dans le cadre du volet 1

#### **@** Précédent

Vous trouverez ci-dessous les informations concernant la structure que vous représentez, déclarées dans le cadre de la demande d'aide exceptionnel de l'Etat d'un montant maximum de 1500€ (volet 1).

#### · Données complémentaires

Suite à votre consentement lors du dépôt de votre demande d'une aide financière exceptionnelle de l'Etat d'un montant maximum de 1500€ (volet 1), les informations cidessous ont été transmises par la DGFIP, comme le permet le décret n° 2019-31 du 18 janvier 2019 relatif aux échanges d'informations et de données entre administrations dans le cadre des démarches administratives et à l'expérimentation prévue par l'article 40 de la loi n° 2018-727 du 10 août 2018 pour un Etat au service d'une société de confiance.

#### Informations relatives au versement de l'aide du volet 1

N° de dossiers DGFIP

Référence volet 1

Période (mois) mars-VOLET1

Votre structure

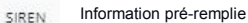

Raison sociale

Information pré-remplie

Suivant <sup>®</sup>

Suite à votre identification par volet 1 vos informations transmises par les impôts, sur ce formulaire, seront en « **lecture seule** » veillez à bien vérifier leur validité

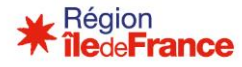

### 3. Déposer son dossier (prêt bancaire)

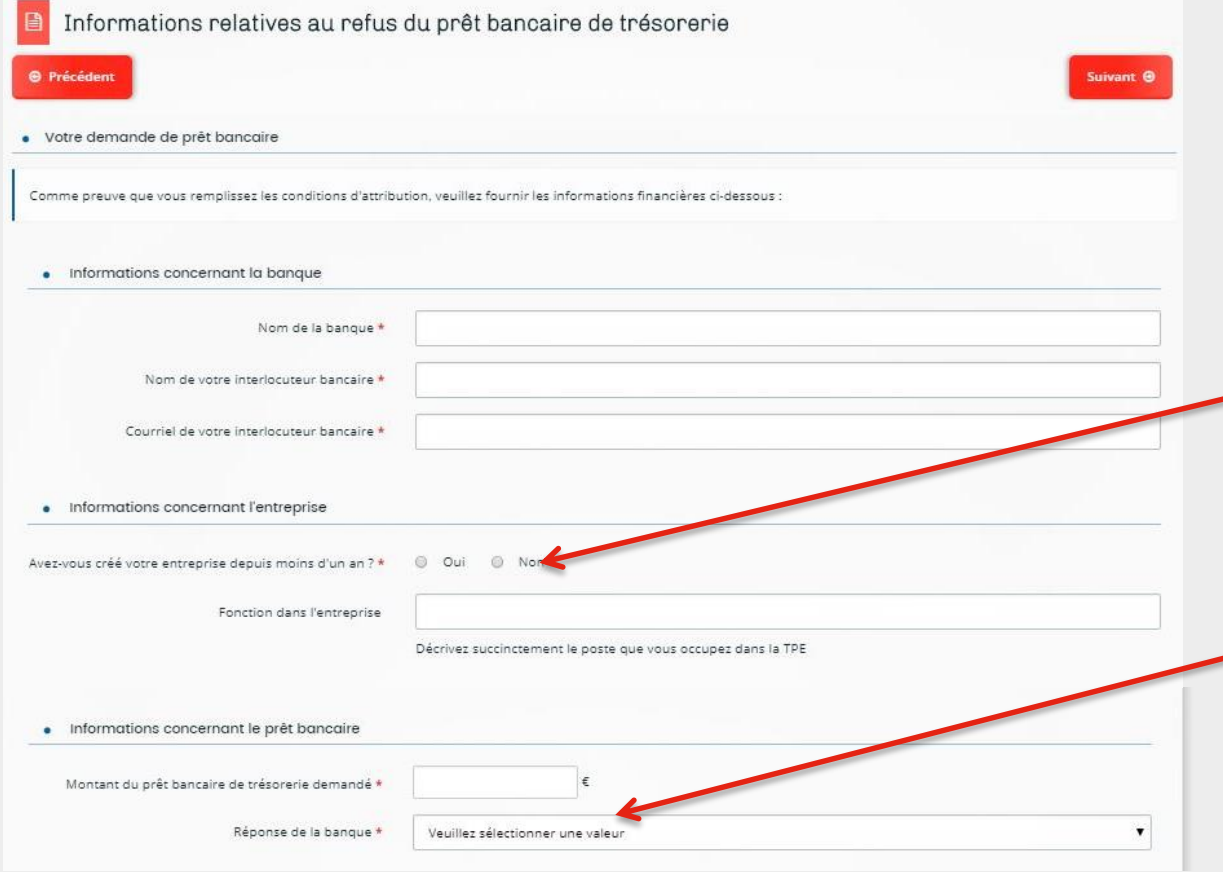

Si oui, renseignez votre CA mensuel moyen Si non, renseignez votre CA 2019

Choix possibles :

- Demande refusée
- Absence de réponse (dans ce cas précisez la date de demande)

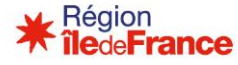

### 3. Déposer son dossier (situation de trésorerie)

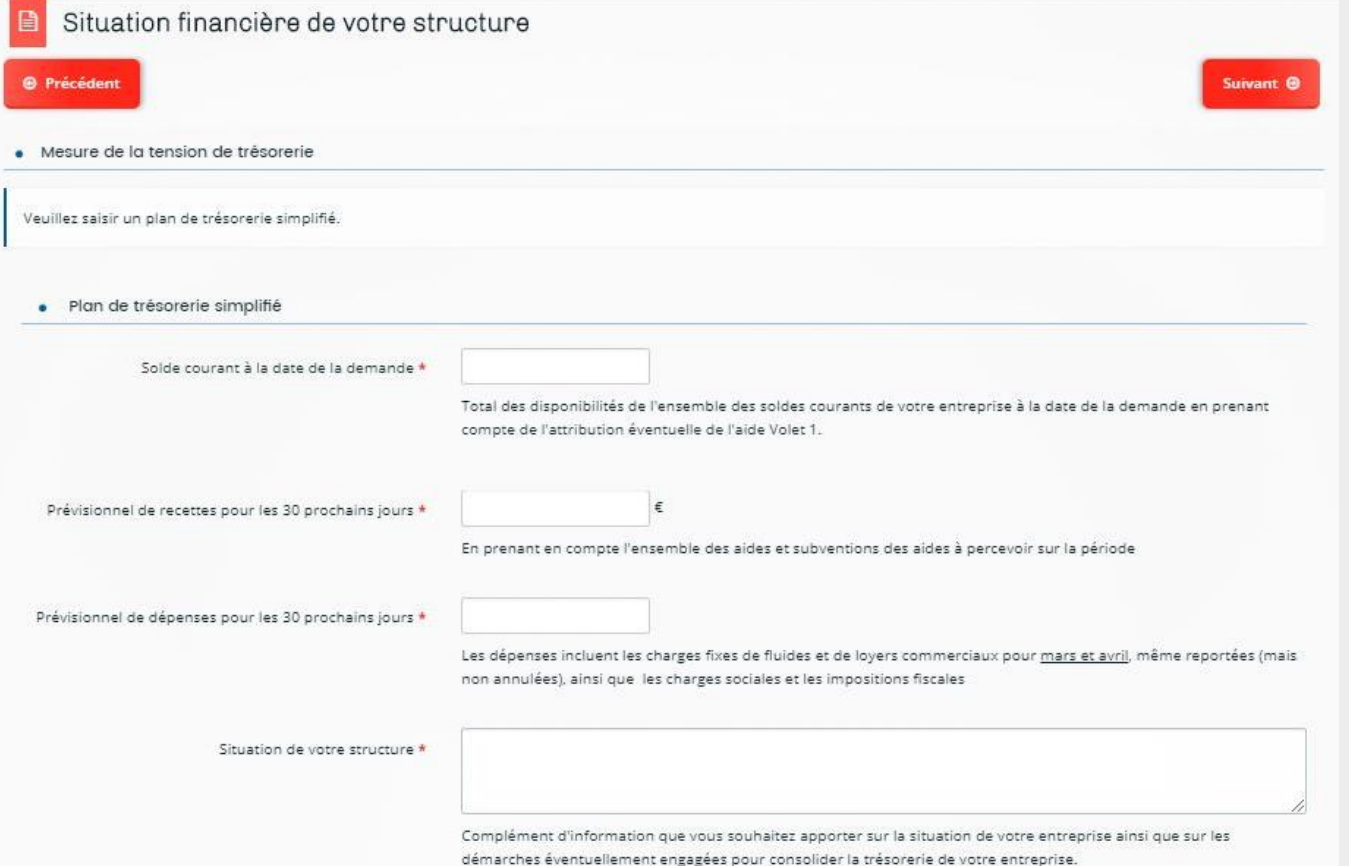

### Remplissez le plan de trésorerie simplifié

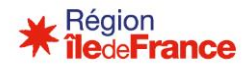

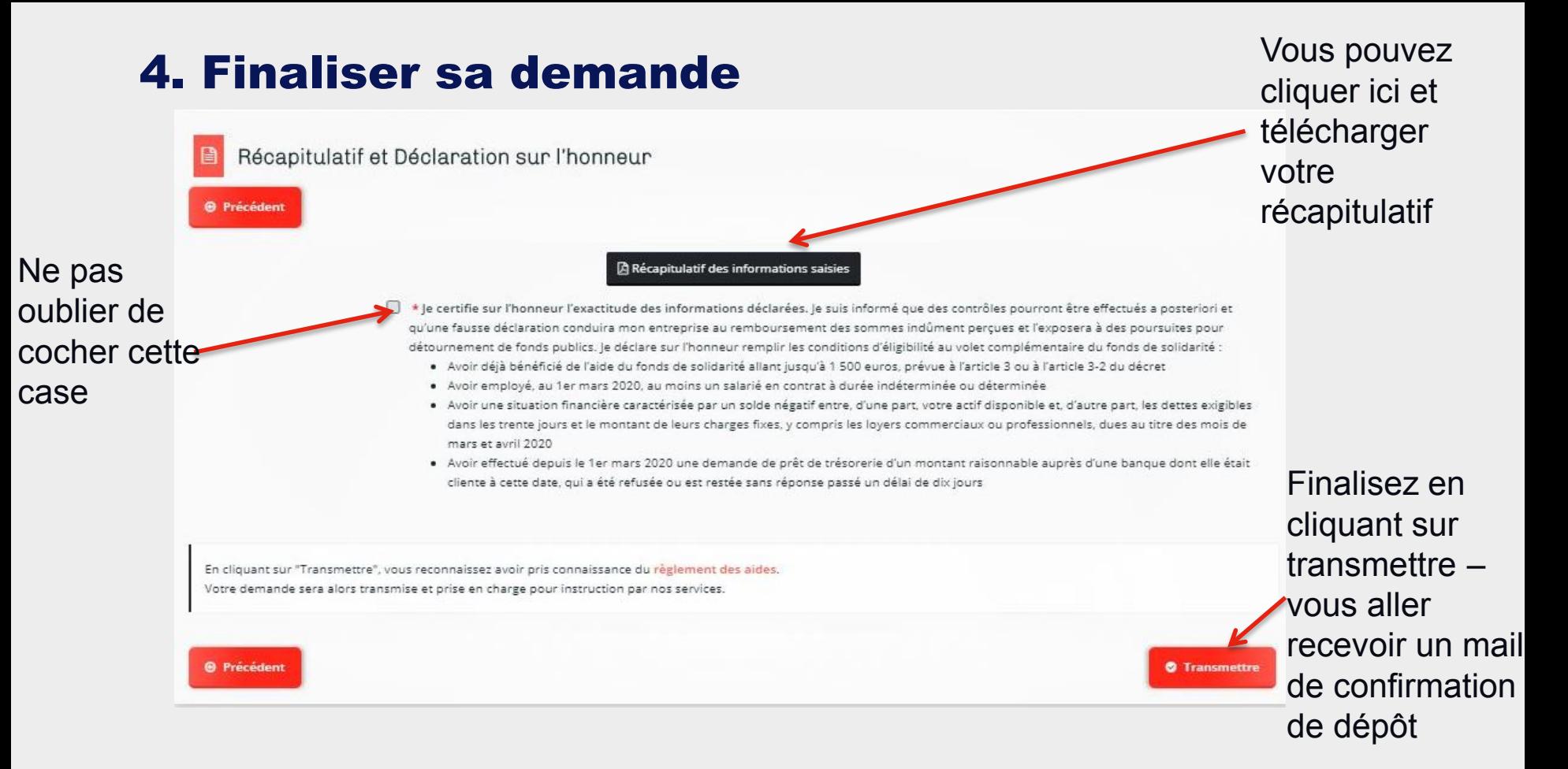

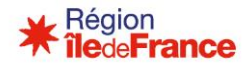

### Comment suivre ma demande ?

Dans votre espace personnel :

- Le statut de votre demande est **« Instruction en attente »** et **« Instruction terminée »**, votre demande est à l'étude.
- Le statut de votre demande est **«Votée»,** vous devriez recevoir une notification de décision sous les 24h. Merci de vérifier dans vos courriers indésirables.
- Le statut de votre demande est **« Soldée ».** Le paiement de votre subvention est en cours.
- Le statut de votre demande est **« Clôturée ».** La demande a été traitée.
- Le délai de traitement est d'environ **10 jours** pour les dossiers n'appelant pas de demande de précisions particulières

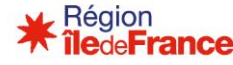

### Ma demande a-t-elle été prise en compte ?

- Vous avez normalement reçu une preuve de dépôt de la demande.
- Si ce n'est pas le cas, nous vous invitons à :
	- vérifier dans vos courriers indésirables ;
	- vérifier la véracité de votre adresse e-mail dans votre espace personnel.

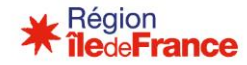

### J'ai fait une erreur sur mon dossier, que faire ?

- **En cas d'erreur vous devez redéposer une demande. La** modification n'est pas possible.
- **Nous vous invitons à écrire à covid-19**[aidesauxentreprises@iledefrance.fr, en](mailto:covid-19-aidesauxentreprises@iledefrance.fr) communiquant votre numéro de première demande. La 1ère demande fera l'objet d'une clôture. Vous recevrez pour cette dernière une notification d'avis défavorable et pourrez déposer une nouvelle demande.

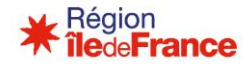

### Comment est calculé le nombre de salariés ?

- Pour être éligible au volet régional, il est nécessaire que votre entreprise emploie un salarié, en CDD ou CDI, quelle que soit **sa quotité de travail** au 1er mars.
- Sont aussi considérés comme effectif salarié :
	- Les contrats d'apprentissage ;
	- Les contrats uniques d'insertion ;
	- Les contrats initiatives emploi ;
	- Les contrats d'accompagnement ;
	- Les contrats de professionnalisation ;
	- Les CDD en remplacement d'un salarié absent ou en formation professionnelle ;
	- [•](https://www.iledefrance.fr/) Les fonctionnaires en détachement (dans leur structure d'accueil).

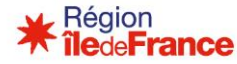

### Qu'est ce qu'un solde négatif ?

 La différence entre le solde courant à date (les disponibilités bancaires) et les charges prévisionnelles sur les 30 prochains jours, doit être négative. L'entreprise n'a pas assez de ressources pour payer ses charges (pas de prise en compte des décalages dont l'entreprise a pu bénéficier)

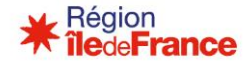

### Comment remplir mon plan de trésorerie ?

- **Le solde courant** : Il s'agit de toutes les ressources immédiatement disponibles de votre entreprise à la date de la demande, de toutes vos disponibilités financières mobilisables pour faire face à vos paiements.
- **Le prévisionnel de recettes :** Au titre du plan de trésorerie à 30 jours, il vous est demandé d'indiquer les ressources éventuelles, de toute nature dont votre entreprise pourrait bénéficier sur cette période, notamment les versements que vous pourriez obtenir au titre du remboursement des salaires en activité partielle ou du fonds de solidarité volet 1. Ces éléments sont utilisés à titre d'information
- **Le prévisionnel de charges** : Ce prévisionnel de charges doit inclure l'ensemble de vos dettes exigibles à trente jours et vos charges fixes dues au titre de mars et avril 2020, mêmes reportées mais non annulées. Ainsi, vous pouvez inclure les salaires, les charges relatives aux fluides (eau gaz électricité) les loyers commerciaux et professionnels de mars et d'avril 2020, les cotisations sociales et les impositions exigibles

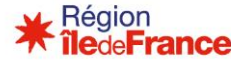

## Vos contacts

[covid-19-aidesauxentreprises@iledefrance.fr](mailto:covid-19-aidesauxentreprises@iledefrance.fr)

Conseil régional d'Île-de-France 2 rue Simone Veil 93400 Saint-Ouen Tél. : +33 1 53 85 53 85

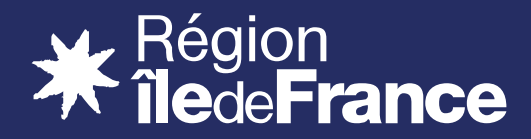

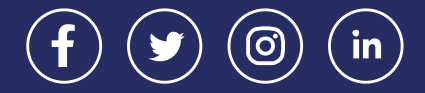